МИНИСТЕРСТВО НАУКИ И ВЫСШЕГО ОБРАЗОВАНИЯ РОССИЙСКОЙ ФЕДЕРАЦИИ Федеральное государственное бюджетное образовательное учреждение высшего образования «КУБАНСКИЙ ГОСУДАРСТВЕННЫЙ УНИВЕРСИТЕТ»

Факультет экономический

УТВЕРЖДАЮ: Проректор по учебной работе, качеству образования - первый проректор Хагуров Т.А.  $2021r.$ 

# РАБОЧАЯ ПРОГРАММА ДИСЦИПЛИНЫ (МОДУЛЯ)

# Б1.В.16 УПРАВЛЕНИЕ ИНТЕРНЕТ-ПРОЕКТАМИ

Направление подготовки/специальность:

38.03.06 ТОРГОВОЕ ДЕЛО

очная, очно-заочная, заочная

Направленность (профиль)/специализация:

все профили

Форма обучения:

**БАКАЛАВР** 

Квалификация:

Краснодар 2021

Рабочая программа дисциплины «Управление интернет-проектами» составлена в соответствии с федеральным государственным образовательным стандартом высшего образования (ФГОС ВО) по направлению подготовки 38.04.01 «Экономика»

Программу составил(и): Е. А. Журавлева, профессор, д. э. н., доцент

Рабочая программа дисциплины «Управление интернет-проектами» утверждена на заседании кафедры маркетинга и торгового дела

протокол № 4 «30» марта 2021 г. Заведующий кафедрой А. Н. Костецкий

подпись

Утверждена на заседании учебно-методической комиссии экономического факультета протокол № 9 «18» мая 2021 г. Председатель УМК факультета/института Л. Н. Дробышевская

подпись

Рецензенты:

А. А. Полиди, руководитель направления стратегического консалтинга, старший партнер, ООО «Арка-групп» И. В. Раюшкина, заместитель директора Департамента международных связей КубГУ

## **1 Цели и задачи изучения дисциплины**

## **1.1 Цель и задачи дисциплины**

Дисциплина «Управление интернет-проектами» занимает важное место в системе подготовки студентов данного профиля в соответствии с Федеральным государственным образовательным стандартом высшего образования и рассматривает такие важные темы как: «История управление проектами», «Введение в управление проектами», «Управление содержанием проекта», «Управление временем», «Управление стоимостью», «Сетевые графики», «Метод критического пути», «Резерв времени», «График Ганта», «Метод Перт», «Сетевой график: альтернативный метод».

# **1.2 Задачи дисциплины**

# **Задачи изучения дисциплины:**

- понять принципы проектной деятельности и основы управления ею;

- научиться планировать и применять принципы управления проектами при организации своей деятельности;

- сбор, хранение, обработка, анализ и оценка информации, необходимой для организации и управления коммерческой, маркетинговой, рекламной, логистической и товароведной деятельностью;

- организация и осуществление профессиональной деятельности;

- проведение научных исследований по отдельным разделам тем (этапам, заданиям) в соответствии с утвержденными методиками;

- разработка проектов торгово-технологических и логистических процессов и систем в области коммерции, или маркетинга, или рекламы с использованием информационных технологий;

- участие в реализации проектов в области коммерции, маркетинга, рекламы;

- проектирование размещения торговых организаций.

# **1.3 Место дисциплины в структуре образовательной программы**

Дисциплина «Управление интернет-проектами» относится к части учебного плана, формируемой участниками образовательных отношений.

Предшествующие дисциплины, необходимые для ее изучения: «Менеджмент в коммерческих организациях», «Основы проектной деятельности», «Стратегии интернет-маркетинга», и последующие дисциплины, для которых данная дисциплина является предшествующей в соответствии с учебным планом: «Управление продуктом и ассортиментом».

## **1.4 Перечень планируемых результатов обучения по дисциплине, соотнесенных с планируемыми результатами освоения образовательной программы**

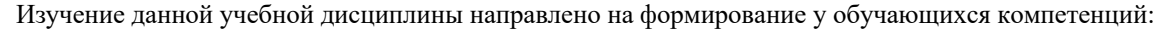

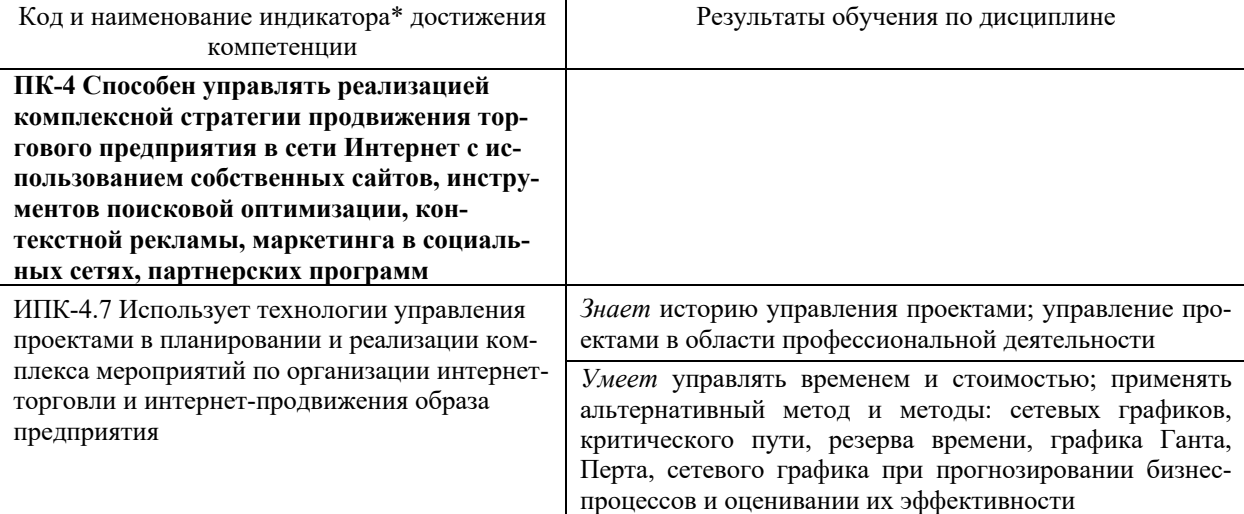

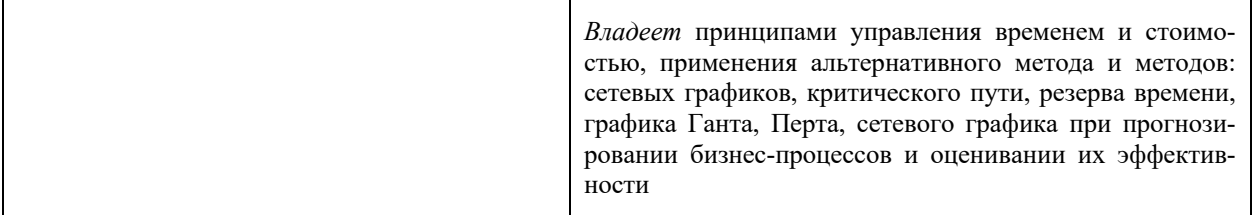

Результаты обучения по дисциплине достигаются в рамках осуществления всех видов контактной и самостоятельной работы обучающихся в соответствии с утвержденным учебным планом.

Индикаторы достижения компетенций считаются сформированными при достижении соответствующих им результатов обучения.

# **2. Структура и содержание дисциплины**

# **2.1 Распределение трудоёмкости дисциплины по видам работ**

Общая трудоёмкость дисциплины составляет 4 зач. ед. (144 часа), их распределение по видам работ представлено в таблице*.*

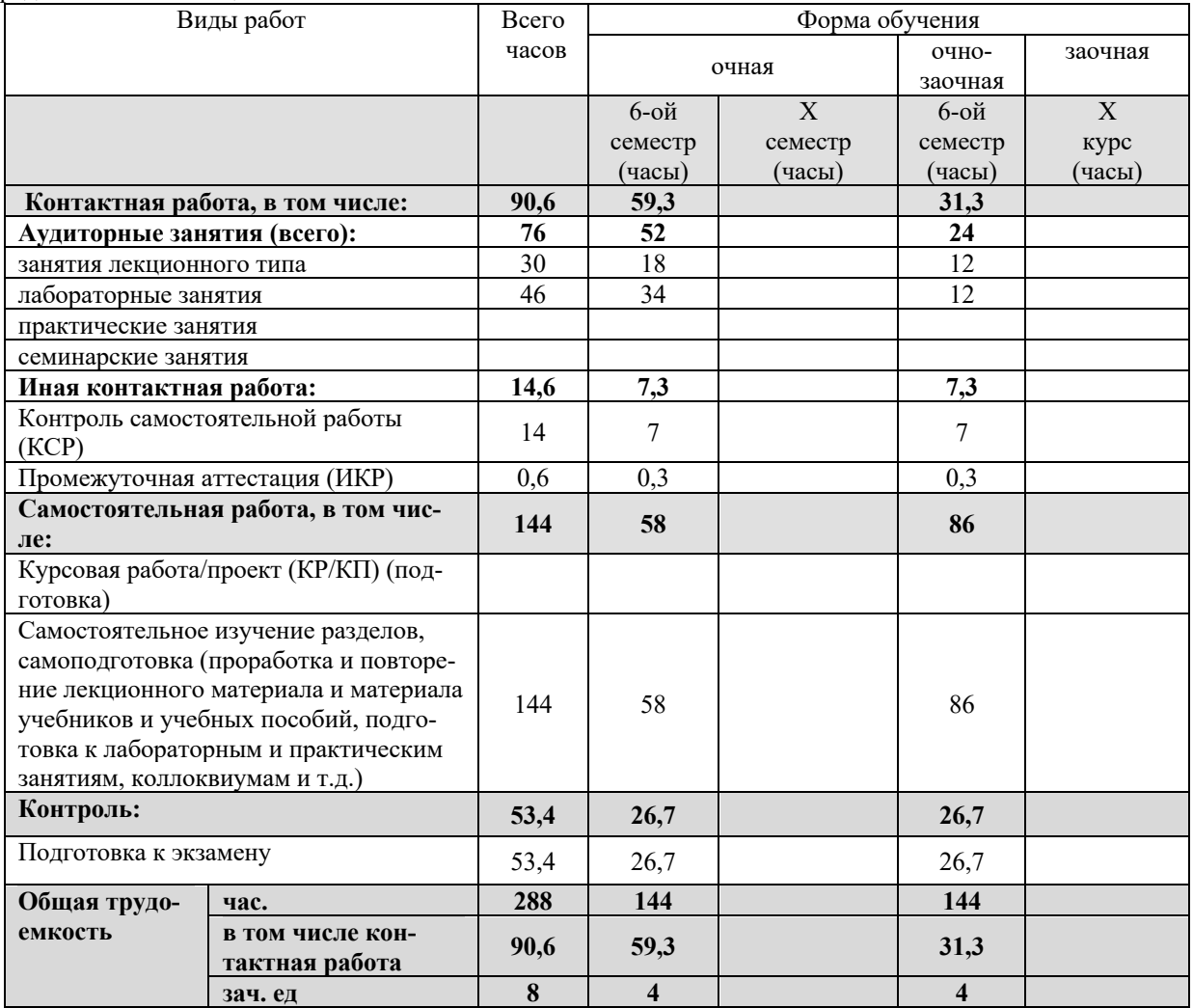

### **2.2 Структура дисциплины:**

Распределение видов учебной работы и их трудоемкости по темам дисциплины. Темы дисциплины, изучаемые в 6-ом семестре *(очная форма обучения)*

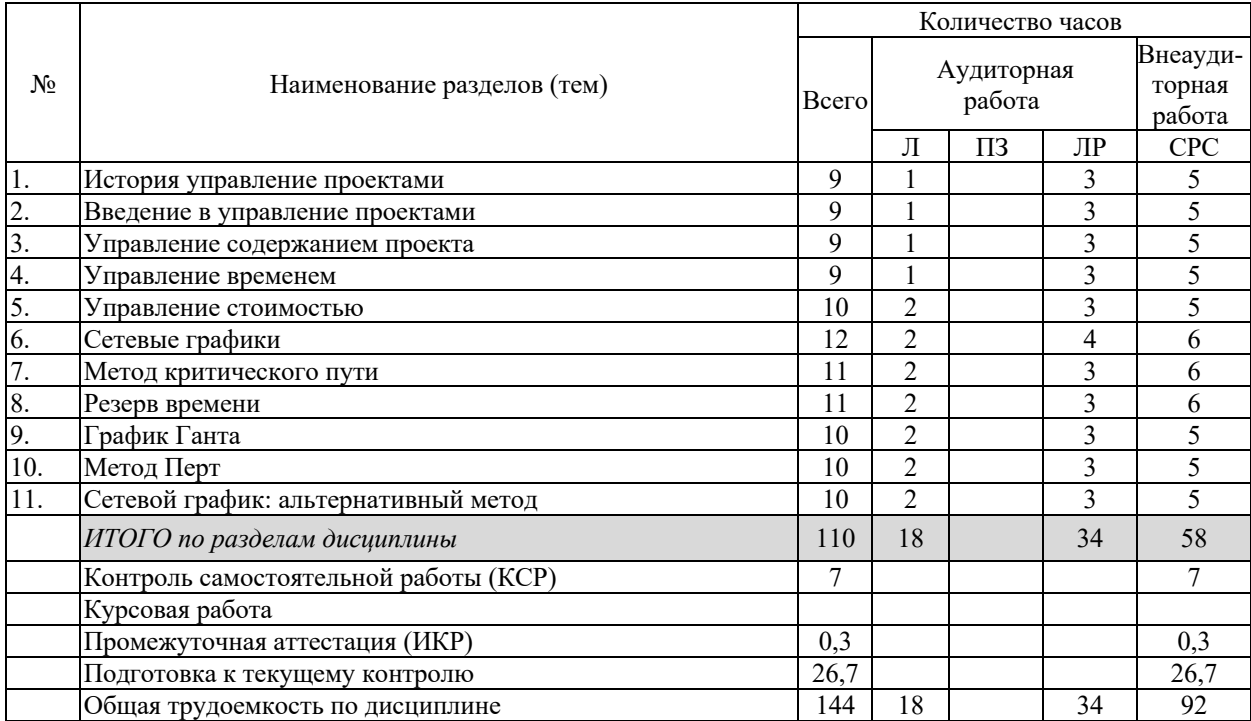

Темы дисциплины, изучаемые в 6-ом семестре *(очно-заочня форма обучения)*

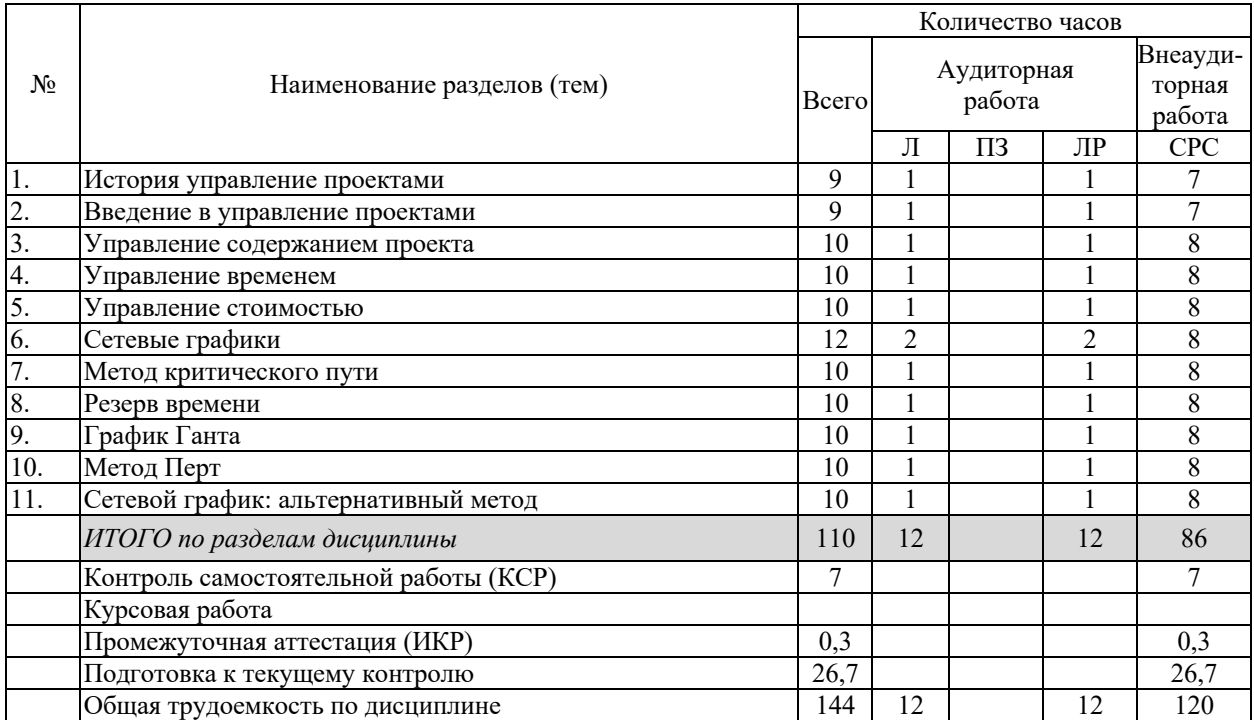

# **2.3 Содержание тем дисциплины 2.3.1 Занятия лекционного типа**

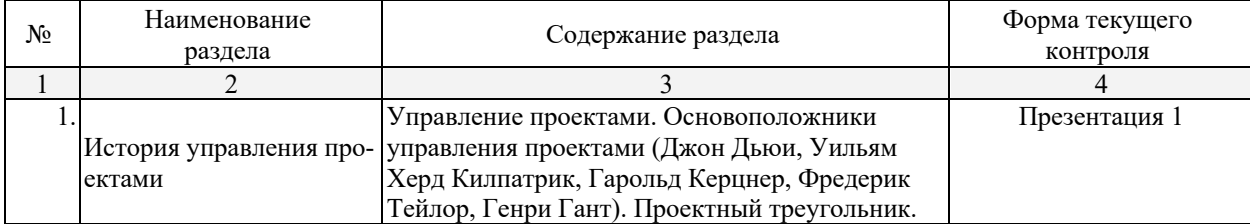

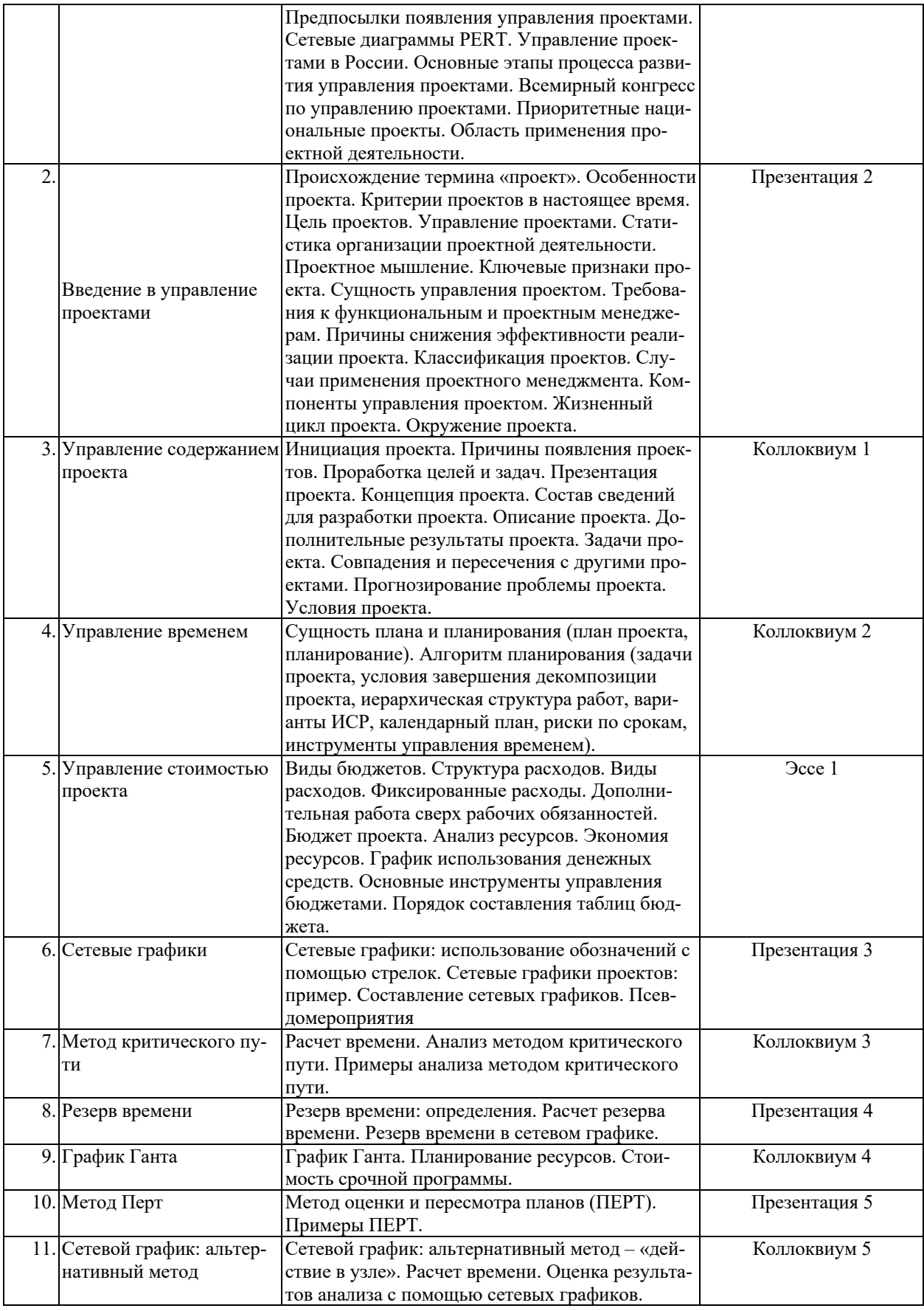

# **2.3.2 Занятия семинарского типа (практические / семинарские занятия/ лабораторные работы)**

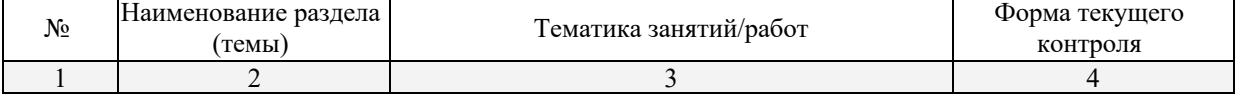

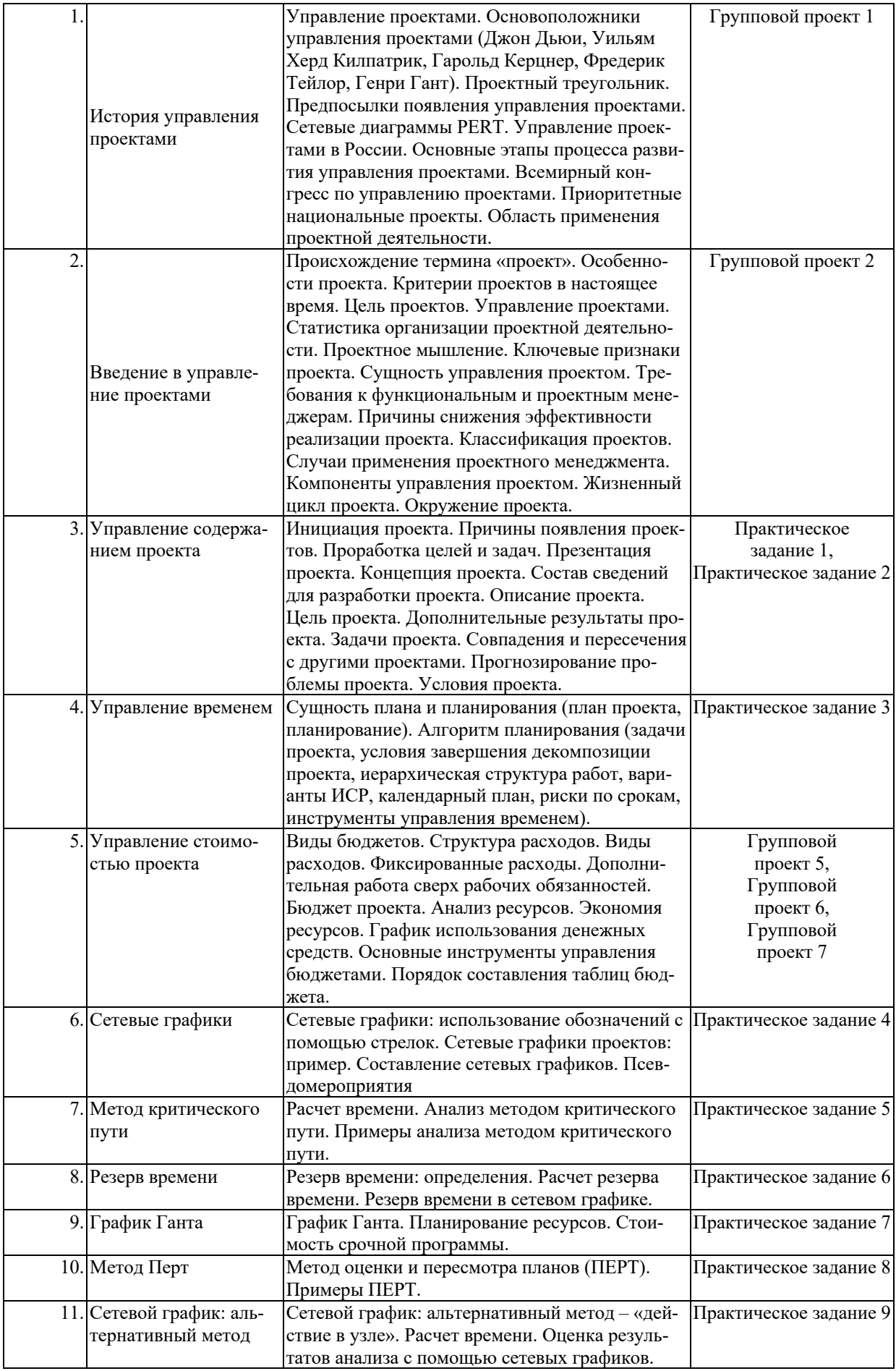

# **2.3.3 Примерная тематика курсовых работ**

*Не предусмотрены.*

# **2.4 Перечень учебно-методического обеспечения для самостоятельной работы обучающихся по дисциплине**

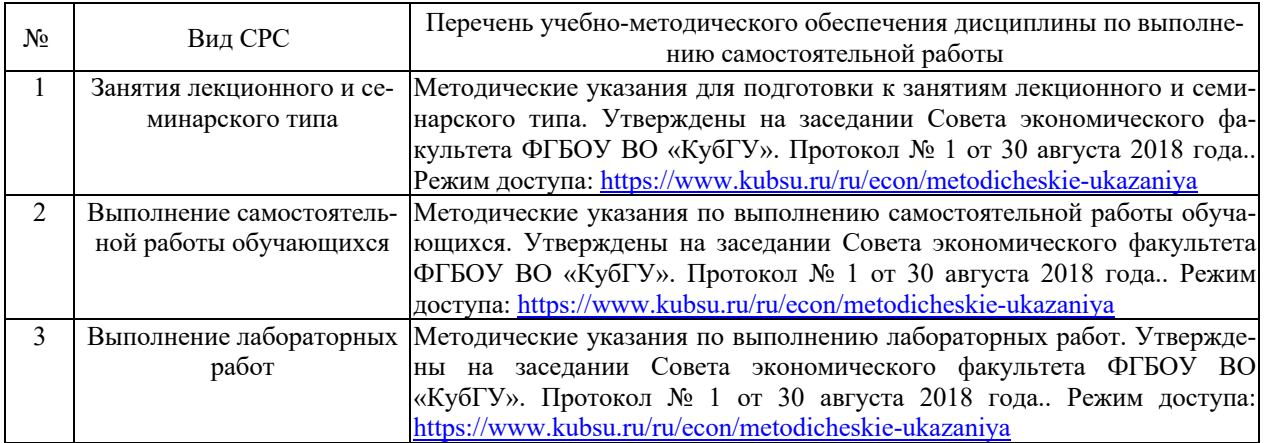

Учебно-методические материалы для самостоятельной работы обучающихся из числа инвалидов и лиц с ограниченными возможностями здоровья (ОВЗ) предоставляются в формах, адаптированных к ограничениям их здоровья и восприятия информации:

Для лиц с нарушениями зрения:

– в печатной форме увеличенным шрифтом,

- в форме электронного документа.
- Для лиц с нарушениями слуха:
- в печатной форме,
- в форме электронного документа.

Для лиц с нарушениями опорно-двигательного аппарата:

– в печатной форме,

– в форме аудиофайла.

### **3. Образовательные технологии**

В ходе изучения дисциплины предусмотрено использование следующих образовательных технологий: лекции, проблемное обучение, модульная технология, подготовка письменных аналитических работ, самостоятельная работа студентов.

Компетентностный подход в рамках преподавания дисциплины реализуется в использовании интерактивных технологий и активных методов (проектных методик, мозгового штурма, разбора конкретных ситуаций, анализа педагогических задач, педагогического эксперимента, иных форм) в сочетании с внеаудиторной работой.

Информационные технологии, применяемые при изучении дисциплины: использование информационных ресурсов, доступных в информационно-телекоммуникационной сети Интернет.

Адаптивные образовательные технологии, применяемые при изучении дисциплины – для лиц с ограниченными возможностями здоровья предусмотрена организация консультаций с использованием электронной почты.

# **4. Оценочные средства для текущего контроля успеваемости и промежуточной аттестации**

### **4.1 Фонд оценочных средств для проведения для проведения текущего контроля**

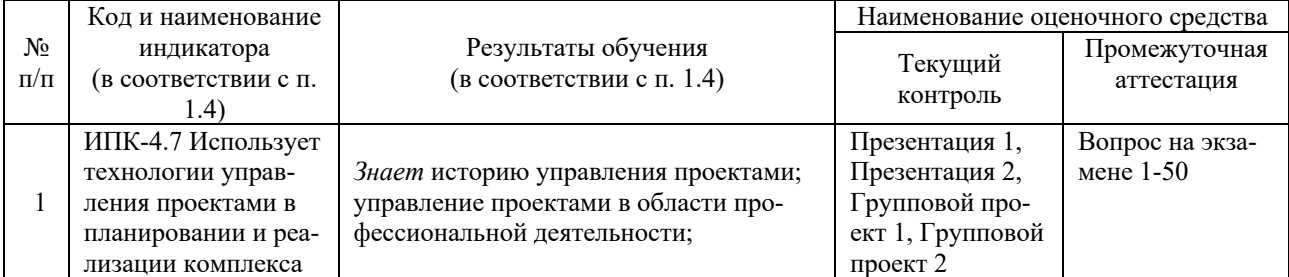

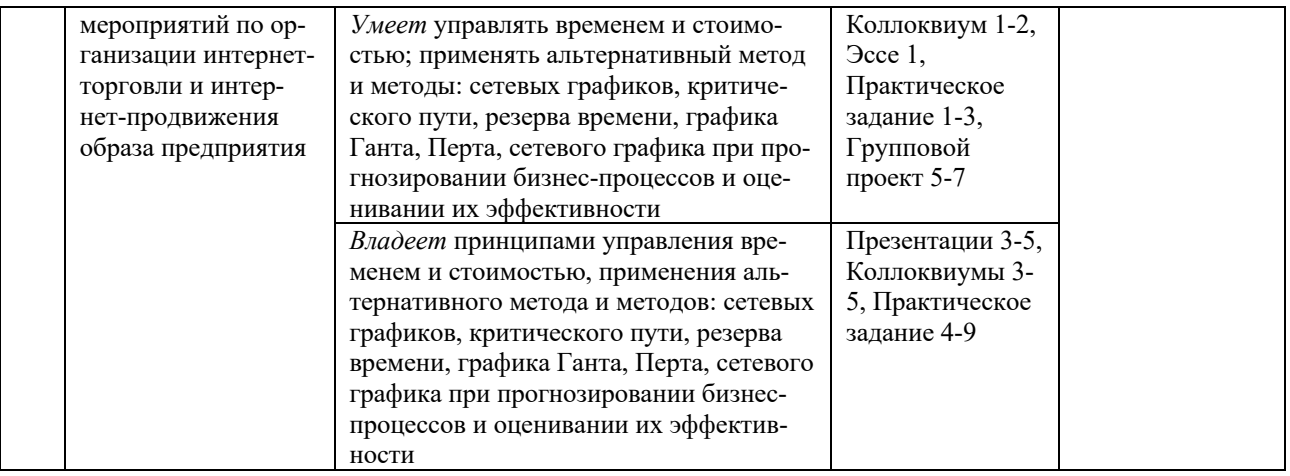

# **Типовые контрольные задания или иные материалы, необходимые для оценки знаний, умений, навыков и (или) опыта деятельности, характеризующих этапы формирования компетенций в процессе освоения образовательной программы**

### *Примерный перечень вопросов и заданий*

Фонд оценочных средств дисциплины состоит из средств текущего контроля (практические задания) и промежуточной аттестации (зачет).

В качестве оценочных средств, используемых для текущего контроля успеваемости, предлагается перечень вопросов, которые прорабатываются в процессе освоения курса. Данный перечень охватывает все основные разделы курса, включая знания, получаемые во время самостоятельной работы. Кроме того, важным элементом технологии является самостоятельное решение и сдача студентами заданий. Это полностью индивидуальная форма обучения. Студент рассказывает свое решение преподавателю, отвечает на дополнительные вопросы.

# **Презентации**

### *Методические указания:*

Проведите анализ по одной из выбранных вами тематик (не менее 7 слайдов в редакторе MS Power Point и 2 листа текста). Возможно использование звукового сопровождения, анимации (аудио-, и видеоматериала).

На первой странице слайда обязательно укажите Ф.И.О. автора, курс.

Работа оценивается по следующим критериям:

– полнота представленного материала;

– оформление;

– представление и защита.

#### *Презентация 1*

1. Управление проектами.

2. Основоположники управления проектами (Джон Дьюи, Уильям Херд Килпатрик, Гарольд Керцнер, Фредерик Тейлор, Генри Гант).

- 3. Проектный треугольник.
- 4. Предпосылки появления управления проектами.
- 5. Сетевые диаграммы PERT.
- 6. Управление проектами в России.
- 7. Основные этапы процесса развития управления проектами.
- 8. Всемирный конгресс по управлению проектами.
- 9. Приоритетные национальные проекты.
- 10. Область применения проектной деятельности.

### *Презентация 2*

- 1. Происхождение термина «проект».
- 2. Особенности проекта.
- 3. Критерии проектов в настоящее время.
- 4. Цель проектов.

© Е. А. Журавлева, 2019

- 5. Управление проектами.
- 6. Статистика организации проектной деятельности.
- 7. Проектное мышление.
- 8. Ключевые признаки проекта.
- 9. Сущность управления проектом.
- 10. Требования к функциональным и проектным менеджерам.
- 11. Причины снижения эффективности реализации проекта.
- 12. Классификация проектов.
- 13. Случаи применения проектного менеджмента.
- 14. Компоненты управления проектом.
- 15. Жизненный цикл проекта.
- 16. Окружение проекта.

### *Критерии оценки презентаций:*

- **«отлично»** выставляется студенту, показавшему всесторонние, систематизированные, глубокие знания по теме презентации;

- **«хорошо»** выставляется студенту, показавшему полные знания по теме презентации, и, допустившему в ответе некоторые неточности;

- **«удовлетворительно»** выставляется студенту, показавшему фрагментарный, разрозненный характер знаний, но при этом владение основными разделами по теме презентации, необходимыми для дальнейшего обучения;

- **«неудовлетворительно»** выставляется студенту, презентация и доклад которого содержат существенные пробелы в знании основного содержания темы презентации.

### **Коллоквиумы**

*Методические указания:*

Студентом готовятся ответы на все вопросы коллоквиума в объеме 0,25 стр. каждый с указанием списка литературы не старше 5 лет (шрифт Times New Roman, 14 пт, 1,5 инт).

#### *Коллоквиум 1*

- 1. Инициация проекта.
- 2. Причины появления проектов. Проработка целей и задач.
- 3. Презентация проекта.
- 4. Концепция проекта.
- 5. Состав сведений для разработки проекта.
- 6. Описание проекта.
- 7. Дополнительные результаты проекта.
- 8. Задачи проекта.
- 9. Совпадения и пересечения с другими проектами.
- 10. Прогнозирование проблемы проекта.
- 11. Условия проекта.

### *Критерии оценки коллоквиумов:*

- *«отлично»* - полное освоение материала; последовательные, грамотные и логические ответы;

- *«хорошо»* - знание материала; грамотный, без существенных неточностей ответ; правильное применение теоретических знаний;

- «удовлетворительно» - освоение основного материала; неточности в ответе; недостаточно правильные формулировки в ответе; нарушение последовательности в изложении материала;

- *«неудовлетворительно»* - незнание материала; ошибки в ответе.

### **Групповые проекты**

#### *Методические указания:*

Групповой проект решает конкретную проблему в результате самостоятельной, поисковой, исследовательской, творческой работы обучающихся. По итогам выполнения группового проекта результаты презентуются студентами в группе.

## *Групповой проект 1* «Описание идеи проекта»

Студенты делятся на команды по 5 чел., обсуждают и выбирают идею будущего проекта, презентуют ее, четко выделяя: функции каждого участника команды в реализации идеи проекта, цель проекта и результат проект. Итоги работы оформляются в виде отчета по структуре:

Титульный лист

Содержание

1. Идея проекта.

2. Команда проекта.

3. Цель проекта.

4. Результат проекта.

# *Групповой проект 2* «Схема управления проектом»

Составьте схему управления проектом по основным элементам: "Вход", "Проект", "Выход", "Обеспечение".

*Групповой проект 5* Составьте бюджет группового проекта по таблице шаблона и опишите его. *Бюджет проекта*

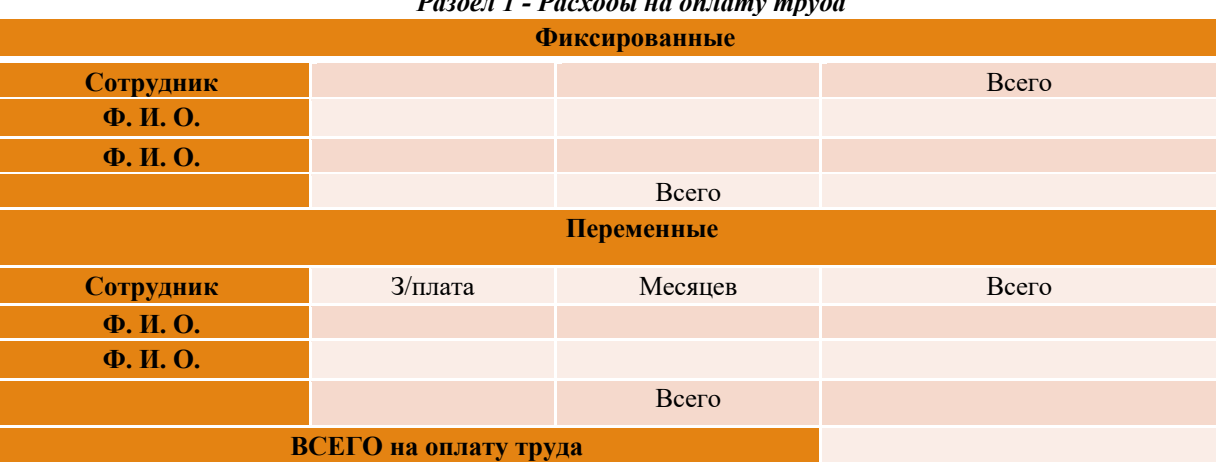

# *Раздел 2 - Расходы на выполнение работ*

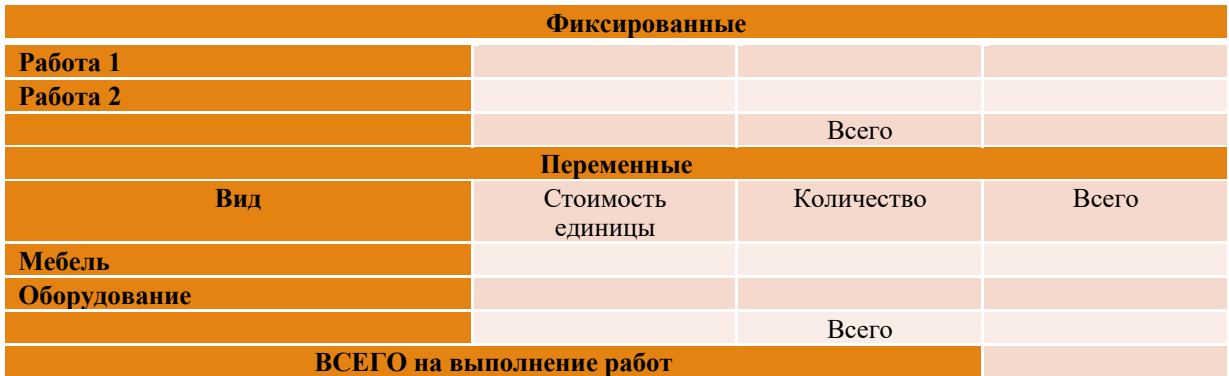

# *Раздел 3 - Организационные расходы*

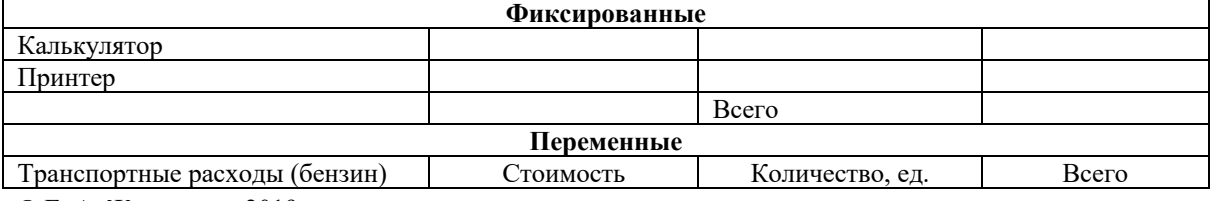

© Е. А. Журавлева, 2019

# *Раздел 1 - Расходы на оплату труда*

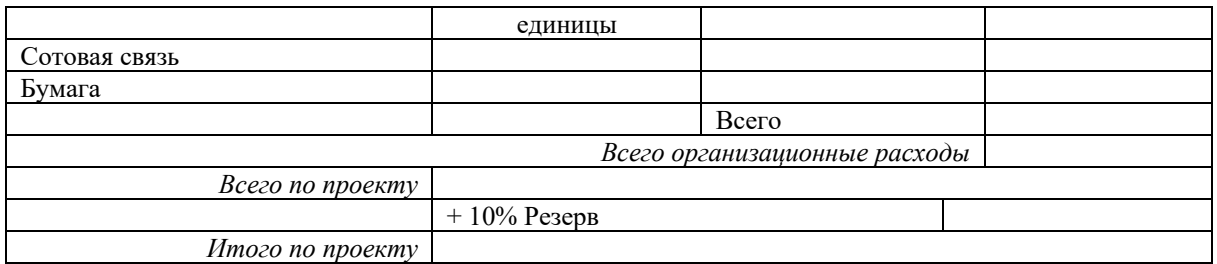

# *Групповой проект 6*

Составьте таблицу "Анализ ресурсов проекта" согласно макету, с учетом содержания проекта и опишите ее.

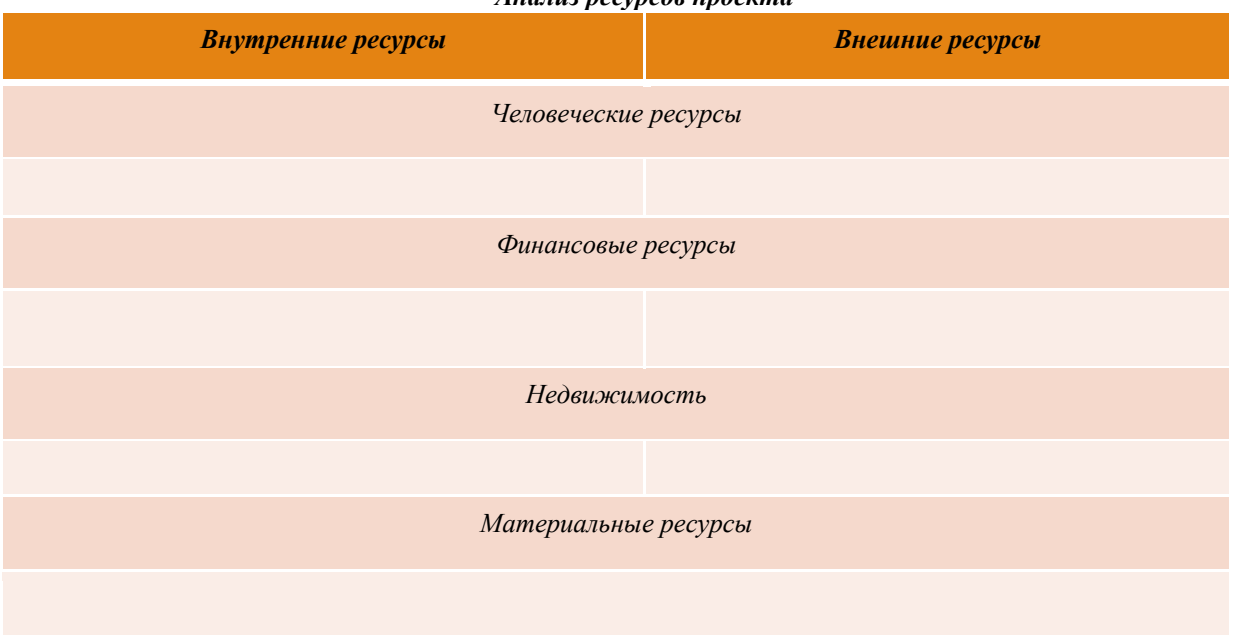

# *Анализ ресурсов проекта*

# *Групповой проект 7*

Составьте график использования денежных средств проекта в табличной форме или в форме диаграммы, с возможным применением макета таблицы.

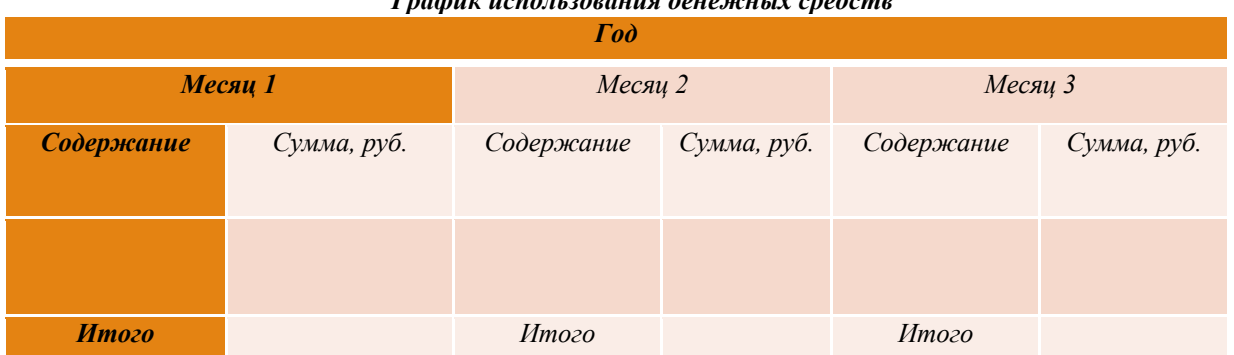

# *График использования денежных средств*

### *Критерии оценки групповых проектов:*

*- «зачтено»* - работа над проектом проводилась самостоятельно; тема проекта актуальная и значимая, полно раскрыта; решение проблемы оригинально; выступление артистично и выразительно; содержание проекта раскрыто на презентации; применялись средства наглядности и технические средства;

- «*не зачтено*» - работа над проектом не проводилась.

# **Практические задания**

*Методические указания*:

Выполнение практических заданий должно способствовать более глубокому пониманию, усвоению и закреплению материала предмета, развитию логического мышления, аккуратности, умению делать выводы и правильно выполнять расчеты.

# **Практическое задание 1**

*«Экспертная оценка вариантов инвестиционных решений»*

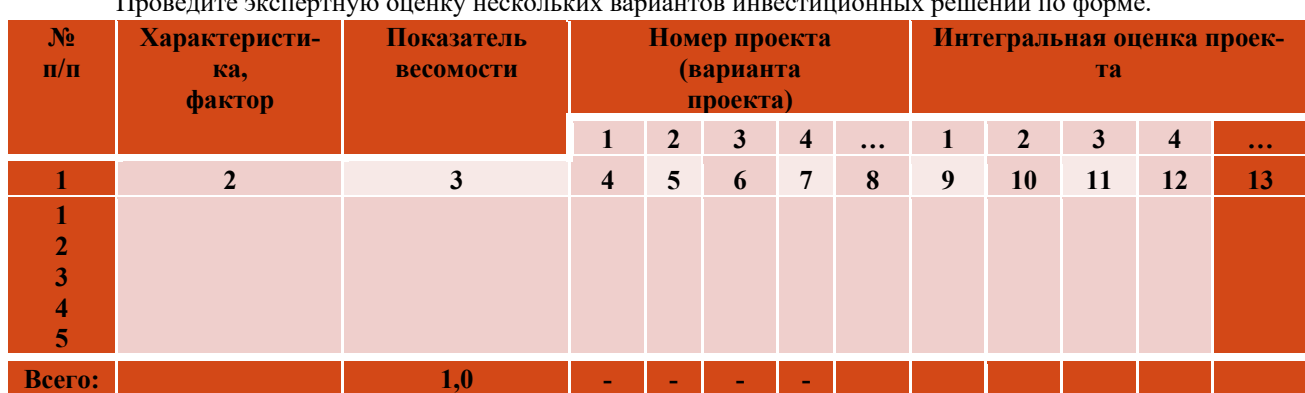

### Проведите экспертную оценку нескольких вариантов инвестиционных решений по форме.

# **Практическое задание 2**

*«Описание проекта»*

Опишите проект по форме.

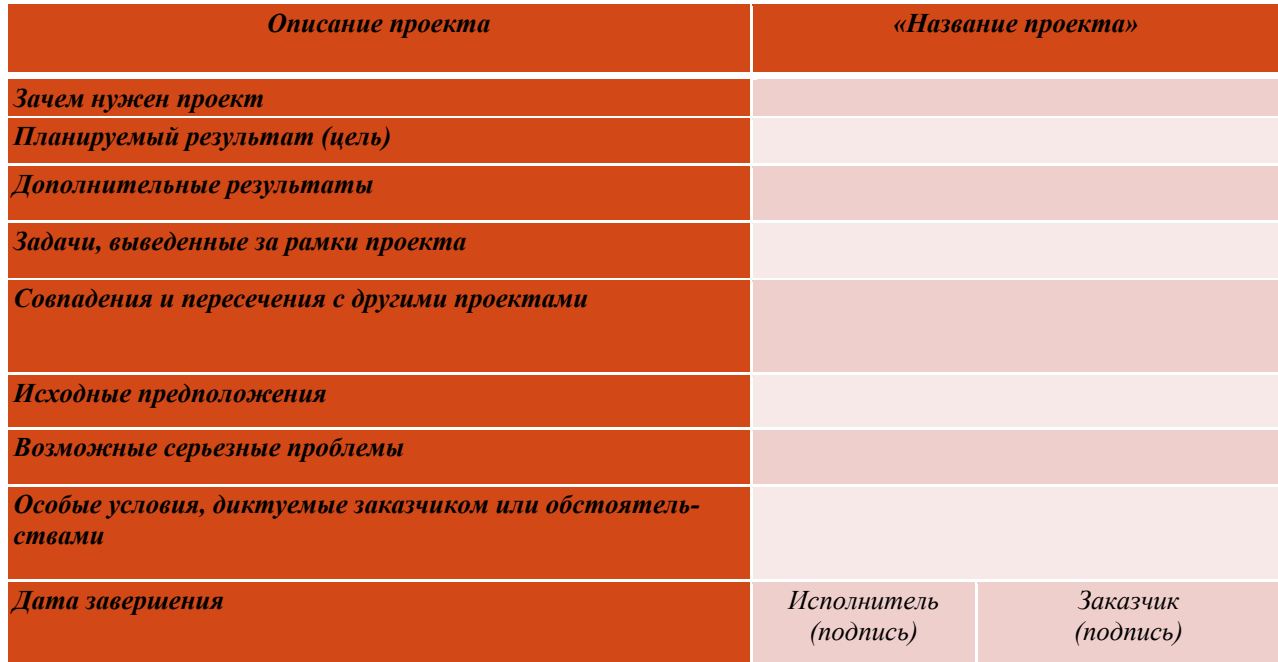

# **Практическое задание 3**

### *«Календарный план»* Составьте календарный план проекта по форме.

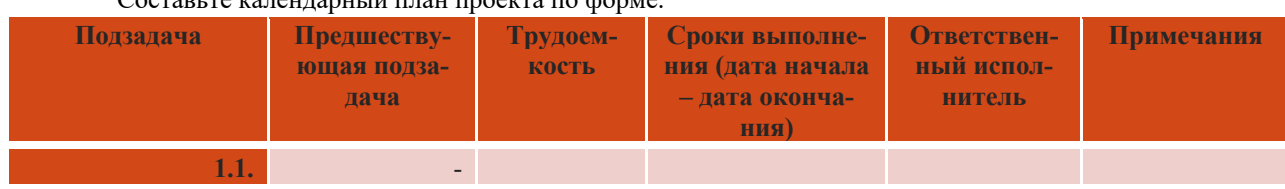

© Е. А. Журавлева, 2019

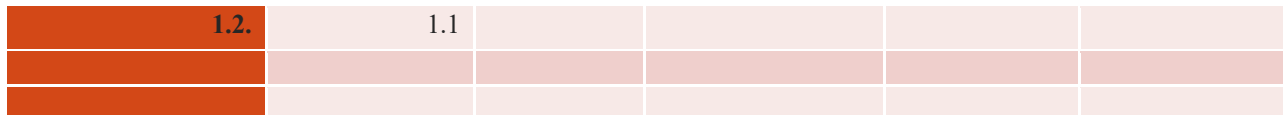

### *Критерии оценки практических заданий:*

- «отлично» (8-10 баллов) - задание выполнено в полном объеме и правильно; студент обнаруживает всестороннее, систематическое и глубокое знание учебно-программного материала, свободно и правильно оперирует основными терминами и понятиями курса, правильно применяет изученные методики; презентация хорошо структурирована, стиль изложения грамотный.

- «хорошо» (7-8 баллов) - задание выполнено не в полном объеме или с ошибками; студент обнаруживает глубокое знание учебно-программного материала, свободно и правильно оперирует основными терминами и понятиями курса, применяет изученные методики с незначительными ошибками.

- «удовлетворительно» (4-5 баллов) - задание выполнено частично и/или с существенными ошибками; аспирант обнаруживает поверхностное знание учебно-программного материала, основных терминов и понятий курса, навыки применения методик не развиты.

- «неудовлетворительно» (0-5 баллов) - вопросы не раскрыты, задания не выполнены.

### **Эссе**

### *Методические указания*:

Выбирается тема из списка тем, по которой выполняется эссе. Объем эссе: 1-2 стр. Стиль изложения: краткий и ясный. Содержание включает информацию для раскрытия позиции, идеи; показывает знание и осмысленное применение автором теоретических понятий, терминов, обобщений, мировоззренческих идей. Композиционное построение эссе: грамотное, логичное, четкое по структуре. Каждый абзац включает только одну основную мысль, убедительную аргументацию заявленной по проблеме точки зрения автора. Список учебной и научной литературы не старше 5 лет и не менее 5 единиц обязателен.

### **Эссе 1**

1. Сущность плана и планирования (план проекта, планирование).

2. Алгоритм планирования (задачи проекта, условия завершения декомпозиции проекта, иерархическая структура работ, варианты ИСР, календарный план, риски по срокам, инструменты управления временем).

### *Критерии оценки эссе:*

*- «отлично»* - представлена собственная точка зрения (позиция, отношение) при раскрытии проблемы с корректным использование терминов и понятий в контексте ответа, дана аргументация своего мнения с опорой на факты, аналитику, учебные и научные источники литературы;

- «*хорошо» -* представлена собственная точка зрения (позиция, отношение) при корректном использовании терминов и понятий в контексте ответа, дана аргументация своего мнения с опорой на факты, аналитику, учебные и научные источники литературы;

- «*удовлетворительно»* - представлена собственная точка зрения (позиция, отношение) при раскрытии проблемы при формальном использовании терминов и понятий, дана аргументация своего мнения с опорой на факты, аналитику без теоретического и научного обоснования проблемы;

- «*неудовлетворительно»* - представлена собственная точка зрения (позиция, отношение) при раскрытии проблемы на бытовом уровне, аргументация своего мнения слабо связана с содержанием темы.

#### **Зачетно-экзаменационные материалы для промежуточной аттестации (экзамен/зачет)**

Оценивание компетенций осуществляется в форме экзамена. Критерием оценки является правильность ответов на поставленные вопросы.

### **Вопросы к экзамену**

1. Управление проектами.

2. Основоположники управления проектами (Джон Дьюи, Уильям Херд Килпатрик, Гарольд Керцнер, Фредерик Тейлор, Генри Гант).

- 3. Проектный треугольник. Предпосылки появления управления проектами.
- Сетевые диаграммы PERT.
- 5. Управление проектами в России. Основные этапы процесса развития управления проекта-

ми.

- 6. Всемирный конгресс по управлению проектами.
- 7. Приоритетные национальные проекты.
- 8. Область применения проектной деятельности.
- 9. Происхождение термина «проект». Особенности проекта.
- 10. Критерии проектов в настоящее время. Цель проектов.
- 11. Управление проектами.
- 12. Статистика организации проектной деятельности. Проектное мышление.
- 13. Ключевые признаки проекта.
- 14. Сущность управления проектом.
- 15. Требования к функциональным и проектным менеджерам.
- 16. Причины снижения эффективности реализации проекта.
- 17. Классификация проектов.
- 18. Случаи применения проектного менеджмента.
- 19. Компоненты управления проектом.<br>20. Жизненный цикл проекта. Окружен
- Жизненный цикл проекта. Окружение проекта.
- 21. Инициация проекта.
- 22. Причины появления проектов.
- 23. Проработка целей и задач.
- 24. Презентация проекта.
- 25. Концепция проекта. Состав сведений для разработки проекта.
- 26. Описание проекта. Цель проекта.
- 27. Дополнительные результаты проекта. Задачи проекта.
- 28. Совпадения и пересечения с другими проектами.<br>29 Прогнозирование проблемы проекта Условия пр
- Прогнозирование проблемы проекта. Условия проекта.
- 30. Сущность плана и планирования (план проекта, планирование).

31. Алгоритм планирования (задачи проекта, условия завершения декомпозиции проекта, иерархическая структура работ, варианты ИСР, календарный план, риски по срокам, инструменты управления временем).

- 32. Виды бюджетов. Структура расходов.
- 33. Виды расходов. Фиксированные расходы.
- 34. Дополнительная работа сверх рабочих обязанностей.
- 35. Бюджет проекта.
- 36. Анализ ресурсов. Экономия ресурсов.
- 37. График использования денежных средств.
- 38. Основные инструменты управления бюджетами. Порядок составления таблиц бюджета.<br>39. Сетевые графики: использование обозначений с помощью стрелок.
- Сетевые графики: использование обозначений с помощью стрелок.
- 40. Сетевые графики проектов: пример.
- 41. Составление сетевых графиков. Псевдомероприятия.
- 42. Расчет времени. Анализ методом критического пути.
- 43. Примеры анализа методом критического пути.
- 44. Резерв времени: определения.
- 45. Расчет резерва времени. Резерв времени в сетевом графике.
- 46. График Ганта.
- 47. Планирование ресурсов. Стоимость срочной программы.
- 48. Метод оценки и пересмотра планов (ПЕРТ). Примеры ПЕРТ.
- 49. Сетевой график: альтернативный метод «действие в узле».
- 50. Расчет времени. Оценка результатов анализа с помощью сетевых графиков.

### **Образцы билетов к экзамену**

Федеральное государственное бюджетное образовательное

учреждение высшего образования

«Кубанский государственный университет»

Направление 38.03.06 «Торговое дело»

профиль бакалавриата «Электронная коммерция и интернет-маркетинг» Кафедра маркетинга и торгового дела Дисциплина «Управление интернет-проектами»

# ЭКЗАМЕНАЦИОННЫЙ БИЛЕТ № 1

1. Ковариация, дисперсия, корреляция. Выборочная ковариация. Правила расчета дисперсии.

2. Гетероскедастичность и критерии для оценки ее наличия Голдфелда-Квандта, тест Уайта. Выделение неслучайной компоненты.

© Е. А. Журавлева, 2019

Заведующий кафедрой, к. э. н., доцент Д. А. Н. Костецкий

(подпись)

## **Критерии оценивания результатов обучения**

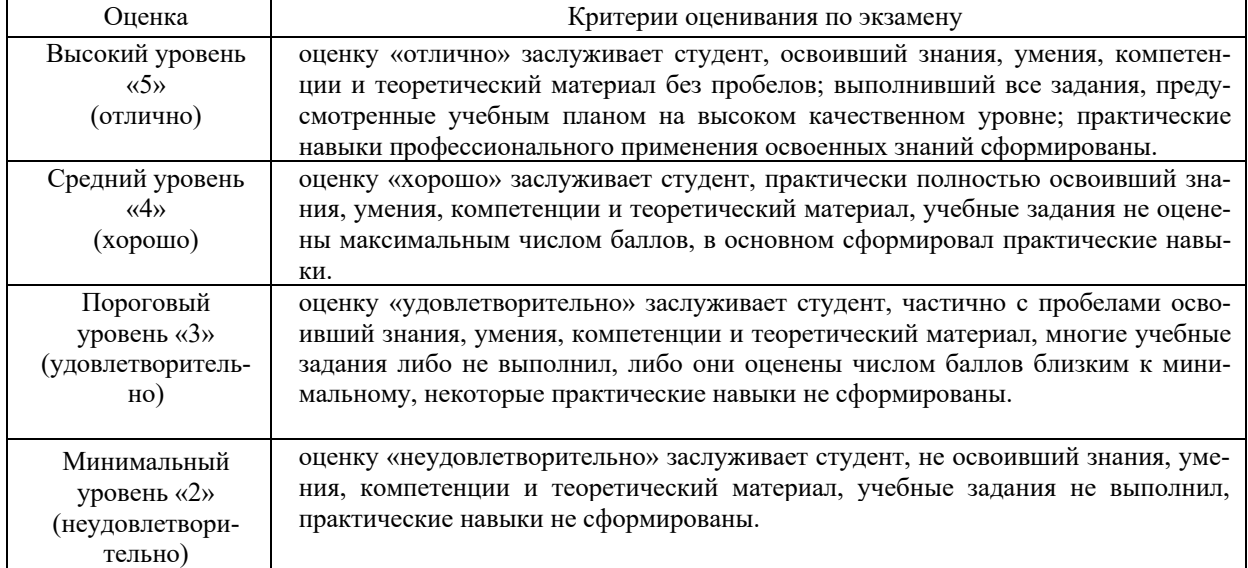

Оценочные средства для инвалидов и лиц с ограниченными возможностями здоровья выбираются с учетом их индивидуальных психофизических особенностей:

– при необходимости инвалидам и лицам с ограниченными возможностями здоровья предоставляется дополнительное время для подготовки ответа на экзамене;

– при проведении процедуры оценивания результатов обучения инвалидов и лиц с ограниченными возможностями здоровья предусматривается использование технических средств, необходимых им в связи с их индивидуальными особенностями;

– при необходимости для обучающихся с ограниченными возможностями здоровья и инвалидов процедура оценивания результатов обучения по дисциплине может проводиться в несколько этапов.

Процедура оценивания результатов обучения инвалидов и лиц с ограниченными возможностями здоровья по дисциплине предусматривает предоставление информации в формах, адаптированных к ограничениям их здоровья и восприятия информации:

Для лиц с нарушениями зрения:

– в печатной форме увеличенным шрифтом,

– в форме электронного документа.

Для лиц с нарушениями слуха:

– в печатной форме,

– в форме электронного документа.

Для лиц с нарушениями опорно-двигательного аппарата:

– в печатной форме,

– в форме электронного документа.

Данный перечень может быть конкретизирован в зависимости от контингента обучающихся.

### **5. Перечень учебной литературы, информационных ресурсов и технологий**

# **5.1. Учебная литература**

1. Управление проектами: учебное пособие для студентов, обучающихся по специальности "Менеджмент организации" / И. И. Мазура, В. Д. Шапиро, Н. Г. Ольдерогге, А. В. Полковников; под общ. ред. И. И. Мазура, В. Д. Шапиро. - 10-е изд., стер. - Москва: ОМЕГА-Л, 2014. - 959 с.: ил. - (Современное бизнесобразование). - Библиогр. в конце глав. - ISBN 9785370028007.

2. *Зуб, Анатолий Тимофеевич.* Управление проектами: учебник и практикум для академического бакалавриата: учебник для студентов вузов, обучающихся по экономическим направлениям и специальностям / Зуб, Анатолий Тимофеевич; А. Т. Зуб; Фак. гос. управления МГУ им. М. В. Ломоносова. - Москва: Юрайт, 2015. - 422 с.: ил. - (Бакалавр. Академический курс). - Библиогр.: с. 420-422. - ISBN 9785991655248.

## 3. Маслова С. В. Управление проектами / С. В. Маслова; Томский политехнический университет. − Томск: Изд-во Томского политехнического университета, 2013. – 76 с.

4. Управление проектами: [управление средой проекта; управление целями проекта; управление человеческими ресурсами; управление интеграцией] / под ред. Дж. К. Пинто; [пер. с англ. под ред. В. Н. Фунтова]. - СПб. [и др.]: Питер, 2004. - 463 с.: ил. - (Теория и практика менеджмента). - Библиогр. в конце глав. - ISBN 5947232723.

5. Управление проектами: [справочник для профессионалов]: учебное пособие для студентов / И. И. Мазур, В. Д. Шапиро, Н. Г. Ольдерогге, А. В. Полковников; под общ. ред. И. И. Мазура, В. Д. Шапиро. - 8-е изд., стер. - М.: Омега-Л, 2012. - 959 с.: ил. - (Современное бизнес-образование). - Библиогр. в конце глав. - ISBN 9785370022890.

6. *Мазур, Иван Иванович.* Управление проектами: учебное пособие / Мазур, Иван Иванович, В. Д. Шапиро, Н. Г. Ольдерогге; И. И. Мазур, В. Д. Шапиро, Н. Г. Ольдерогге; под общ. ред. И. И. Мазура. - 3-е изд. - М.: Омега-Л, 2004. - 664 с.: ил. - (Современное бизнес-образование). - Библиогр. в конце глав. - ISBN 5981192852.

7. *Богданов, Вадим Валерьевич.* Управление проектами в Microsoft Project 2003: учебный курс / Богданов, Вадим Валерьевич; В. В. Богданов. - СПб. [и др.]: Питер, 2005. - 603 с.: ил. + 1 электрон. опт. диск (CD-ROM). - (Учебный курс). - ISBN 5947237822.

8. *Богданов, Вадим Валерьевич.* Управление проектами в Microsoft Project 2007: [автоматизированный менеджмент проектов в соответствии с PMBoK 2004]: учебный курс / Богданов, Вадим Валерьевич; В. В. Богданов. - СПб. [и др.]: ПИТЕР, 2008. - 592 с.: ил. + 1 электрон. опт. диск (CD-ROM). - (Учебный курс). - ISBN 9785469002833.

9. *Битарова, Мария Анатольевна.* Управление проектами: основы и технологии: учебное пособие / Битарова, Мария Анатольевна, Черная, Елена Александровна; М. А. Битарова, Е. А. Черная. - Краснодар: [б. и.], 2008. - 159 с. - Библиогр.: с. 157-159.

10. *Битарова, Мария Анатольевна.* Управление проектами: основы и технологии: учебное пособие для студентов вузов / Битарова, Мария Анатольевна, Черная, Елена Александровна; М. А. Битарова, Е. А. Черная. - Изд. 2-е, доп. и перераб. - Краснодар: Диапазон-В, 2010. - 142 с. - Библиогр.: с. 140-142. - ISBN 9785910500802.

11. *Мартин, Паула.* Управление проектами / Мартин, Паула, К. Тейт; П. Мартин, К. Тейт; [науч. ред. В. П. Галенко, О. А. Страхова; пер. с англ. О. А. Страховой, О. П. Табеловой]. - СПб. [и др.]: ПИТЕР, 2006. - 223 с. - (Практика менеджмента). - ISBN 0471135038. - ISBN 5947232499.

12. *Попов, Ю. И.* Управление проектами: учебное пособие / Ю. И. Попов, О. В. Яковенко; Ю. И. Попов, О. В. Яковенко; Ин-т экономики и финансов "Синергия". - М.: ИНФРА-М, 2005. - 208 с. - (Серия учебников для программы МВА). - Библиогр.: с. 197. - ISBN 5160023372.

13. *Попов, Ю. И.* Управление проектами: учебное пособие / Ю. И. Попов, О. В. Яковенко; Ю. И. Попов, О. В. Яковенко; Ин-т экономики и финансов "Синергия". - М.: ИНФРА-М, 2007. - 208 с. - (Серия учебников для программы МВА). - Библиогр.: с. 197. - ISBN 5160023372.

14. Управление проектами: учебное пособие для студентов / И. И. Мазур, В. Д. Шапиро, Н. Г. Ольдерогге, А. В. Полковников; под общ. ред. И. И. Мазура, В. Д. Шапиро. - 5-е изд., перераб. - М.: Омега-Л, 2009. - 959 с. - (Современное бизнес-образование.). - Библиогр. в конце глав.

15. *Анисимов, Сергей Н.* Управление проектами: российский опыт / Анисимов, Сергей Н., Е. В. Анисимова; С. Н. Анисимов, Е. В. Анисимова. - СПб.: Вектор, 2006. - 240 с.: ил. - (Know how). - ISBN 5968405015.

16. *Кук, Хелен С.* Управление проектами: [учебник] / Кук, Хелен С., К. Тейт; Х. С. Кук, К. Тейт; пер. с англ. М. С. Павловой. - М.: Поколение, 2007. - 430 с.: ил. - Библиогр. в примеч.: с. 399-404. - ISBN 9785976300309. - ISBN 0071438971.

17. *Заренков, Вячеслав Адамович.* Управление проектами: [учебное пособие] / Заренков, Вячеслав Адамович; В. А. Заренков. - 2-е изд. - М.: АСВ, 2006; СПб.: СПбГАСУ, 2006. - 311 с., [1] л. портр.: ил. - Библиогр.: с. 305-308. - ISBN 5930934398. - ISBN 5922700383.

18. Управление проектами: [справочник для профессионалов]: учебное пособие для студентов / И. И. Мазур, В. Д. Шапиро, Н. Г. Ольдерогге, А. В. Полковников; под общ. ред. И. И. Мазура, В. Д. Шапиро. - 7-е изд., стер. - М.: Омега-Л, 2011. - 959 с.: ил. - (Современное бизнес-образование). - Библиогр. в конце глав. - ISBN 9785370022531.

# **5.2. Периодическая литература**

1. Базы данных компании «Ист Вью» http://dlib.eastview.com

2. Электронная библиотека GREBENNIKON.RU https://grebennikon.ru/

# **5.3. Интернет-ресурсы, в том числе современные профессиональные базы данных и информационные справочные системы**

# **Электронно-библиотечные системы (ЭБС):**

- 1. ЭБС «ЮРАЙТ» https://urait.ru/
- 2. ЭБС «УНИВЕРСИТЕТСКАЯ БИБЛИОТЕКА ОНЛАЙН» www.biblioclub.ru
- 3. ЭБС «BOOK.ru» https://www.book.ru
- 4. ЭБС «ZNANIUM.COM» www.znanium.com
- 5. ЭБС «ЛАНЬ» https://e.lanbook.com

# **Профессиональные базы данных:**

- 1. Web of Science (WoS) http://webofscience.com/
- 2. Scopus http://www.scopus.com/
- 3. ScienceDirect www.sciencedirect.com
- 4. Журналы издательства Wiley https://onlinelibrary.wiley.com/
- 5. Научная электронная библиотека (НЭБ) http://www.elibrary.ru/

6. Полнотекстовые архивы ведущих западных научных журналов на Российской платформе научных журналов НЭИКОН http://archive.neicon.ru

7. Национальная электронная библиотека (доступ к Электронной библиотеке диссертаций Российской государственной библиотеки (РГБ) https://rusneb.ru/

- 8. Президентская библиотека им. Б.Н. Ельцина https://www.prlib.ru/
- 9. Электронная коллекция Оксфордского Российского Фонда https://ebookcentral.proquest.com/lib/kubanstate/home.action
- 10. Springer Journals https://link.springer.com/
- 11. Nature Journals https://www.nature.com/siteindex/index.html
- 12. Springer Nature Protocols and Methods
- https://experiments.springernature.com/sources/springer-protocols
- 13. Springer Materials http://materials.springer.com/
- 14. zbMath https://zbmath.org/
- 15. Nano Database https://nano.nature.com/
- 16. Springer eBooks: https://link.springer.com/
- 17. "Лекториум ТВ" http://www.lektorium.tv/
- 18. Университетская информационная система РОССИЯ http://uisrussia.msu.ru

# **Информационные справочные системы:**

1. Консультант Плюс - справочная правовая система (доступ по локальной сети с компьютеров библиотеки).

- 2. *Scopus* http://www.scopus.com
- 3. *Web of Sciense* http://webofscience.com *ФГБУ «ГПНТБ России»*
- 4. *Архивы научных журналов на Российской платформе научных журналов НЭИКОН.*

*http://archive.neicon.ru* 

- 5. *Базы данных компании «Ист Вью Информейшн Сервисиз,Инк»* http://dlib.eastview.com
- 6. *БД издательства SpringerNature http://npg.com, http://link.springer.com,*

*http://www.springerprotocols.com,http://materials.springer.com, http://link.springer.com/search?facet-contenttype=%22ReferenceWork%22, http://zbmath.org* 

- 7. *Национальная электронная библиотека http://нэб.рф/*
- 8. *НЭБ eLIBRARY.RU http://www.elibrary.ru/*
- 9. *СПС Консультант Плюс ООО «Фактор Плюс»*
- 10. *ЭБД компании EBSCO Publishing* http://search.ebscohost.com
- 11. *ЭБС «BOOK.ru» https://www.book.ru*
- 12. *ЭБС «ZNANIUM.COM» http://www.znanium.com/*
- 13. *ЭБС «Университетская библиотека онлайн» www.biblioclub.ru*
- 14. *ЭБС «Юрайт» http://www.biblio-online.ru*
- 15. *ЭБС Издательства «Лань» http://e.lanbook.com/*
- 16. *Электронная библиотека grebennikon.ru* www.grebennikon.ru
- 17. *Электронные издания компании «Ист Вью Информейшн Сервисиз,Инк» http://dlib.eastview.com*

# **Ресурсы свободного доступа:**

- 1. Американская патентная база данных http://www.uspto.gov/patft/
- 2. Полные тексты канадских диссертаций http://www.nlc-bnc.ca/thesescanada/
- 3. КиберЛенинка (http://cyberleninka.ru/);

4. Министерство науки и высшего образования Российской Федерации

https://www.minobrnauki.gov.ru/;

5. Федеральный портал "Российское образование" http://www.edu.ru/;

6. Информационная система "Единое окно доступа к образовательным ресурсам" http://window.edu.ru/;

7. Единая коллекция цифровых образовательных ресурсов http://school-collection.edu.ru/ .

8. Федеральный центр информационно-образовательных ресурсов (http://fcior.edu.ru/);

9. Проект Государственного института русского языка имени А.С. Пушкина "Образование на русском" https://pushkininstitute.ru/;

10. Справочно-информационный портал "Русский язык" http://gramota.ru/;

11. Служба тематических толковых словарей http://www.glossary.ru/;

12. Словари и энциклопедии http://dic.academic.ru/;

13. Образовательный портал "Учеба" http://www.ucheba.com/;

14. Законопроект "Об образовании в Российской Федерации". Вопросы и ответы http://xn--273-- 84d1f.xn--p1ai/voprosy\_i\_otvety

# **Собственные электронные образовательные и информационные ресурсы КубГУ:**

1. Среда модульного динамического обучения http://moodle.kubsu.ru

2. База учебных планов, учебно-методических комплексов, публикаций и конференций http://mschool.kubsu.ru/

3. Библиотека информационных ресурсов кафедры информационных образовательных технологий http://mschool.kubsu.ru;

4. Электронный архив документов КубГУ http://docspace.kubsu.ru/

5. Электронные образовательные ресурсы кафедры информационных систем и технологий в обра-

зовании КубГУ и научно-методического журнала "ШКОЛЬНЫЕ ГОДЫ" http://icdau.kubsu.ru/

# **5.4 Перечень информационных технологий**

1. Операционная система MS Windows.

2. Интегрированное офисное приложение MS Office.

# **5.5 Перечень необходимого программного обеспечения**

1. Для успешного освоения дисциплины студент использует такие программы как MS Word, MS Excel. Результаты представляет в MS Power Point.

2. MS Microsoft Project.

# **6. Методические указания для обучающихся по освоению дисциплины (модуля)**

Преподаватель ведет учет посещаемости и контроль за выполнением самостоятельной работы студентов в системе moodle.

Текущий контроль заключается в мониторинге выполнения учебной программы дисциплины учащимися на аудиторных занятиях и оценке их работы.

Работа студентов оценивается по следующим критериям:

- полнота ответов на теоретические вопросы дисциплины;

- правильность ответов на тестовые задания;

- верное решение задач;

- эффективное участие в работе команды при обсуждении проблемных ситуаций;

- использование дополнительных материалов, библиотечных фондов, современных научных изданий при подготовке заданий.

В целом текущий и промежуточный контроль состоят в выполнении студентом и проверке преподавателем полного комплекта заданий в системе moodle, сдаче экзамена по вопросам билета.

В освоении дисциплины инвалидами и лицами с ограниченными возможностями здоровья большое значение имеет индивидуальная учебная работа (консультации) – дополнительное разъяснение учебного материала.

Индивидуальные консультации по предмету являются важным фактором, способствующим индивидуализации обучения и установлению воспитательного контакта между преподавателем и обучающимся инвалидом или лицом с ограниченными возможностями здоровья.

### **7. Материально-техническое обеспечение по дисциплине (модулю)**

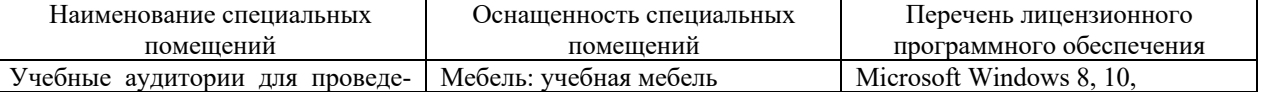

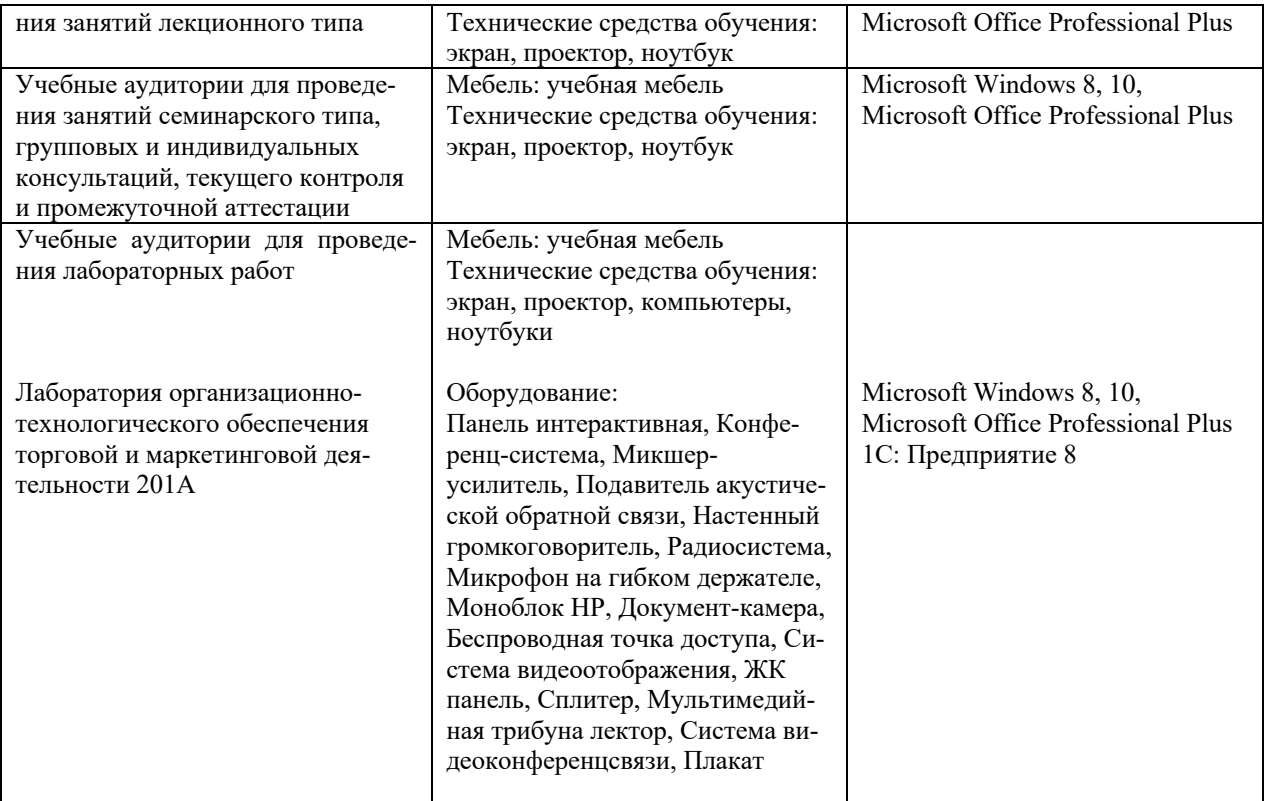

Для самостоятельной работы обучающихся предусмотрены помещения, укомплектованные специализированной мебелью, оснащенные компьютерной техникой с возможностью подключения к сети «Интернет» и обеспечением доступа в электронную информационно-образовательную среду университета.

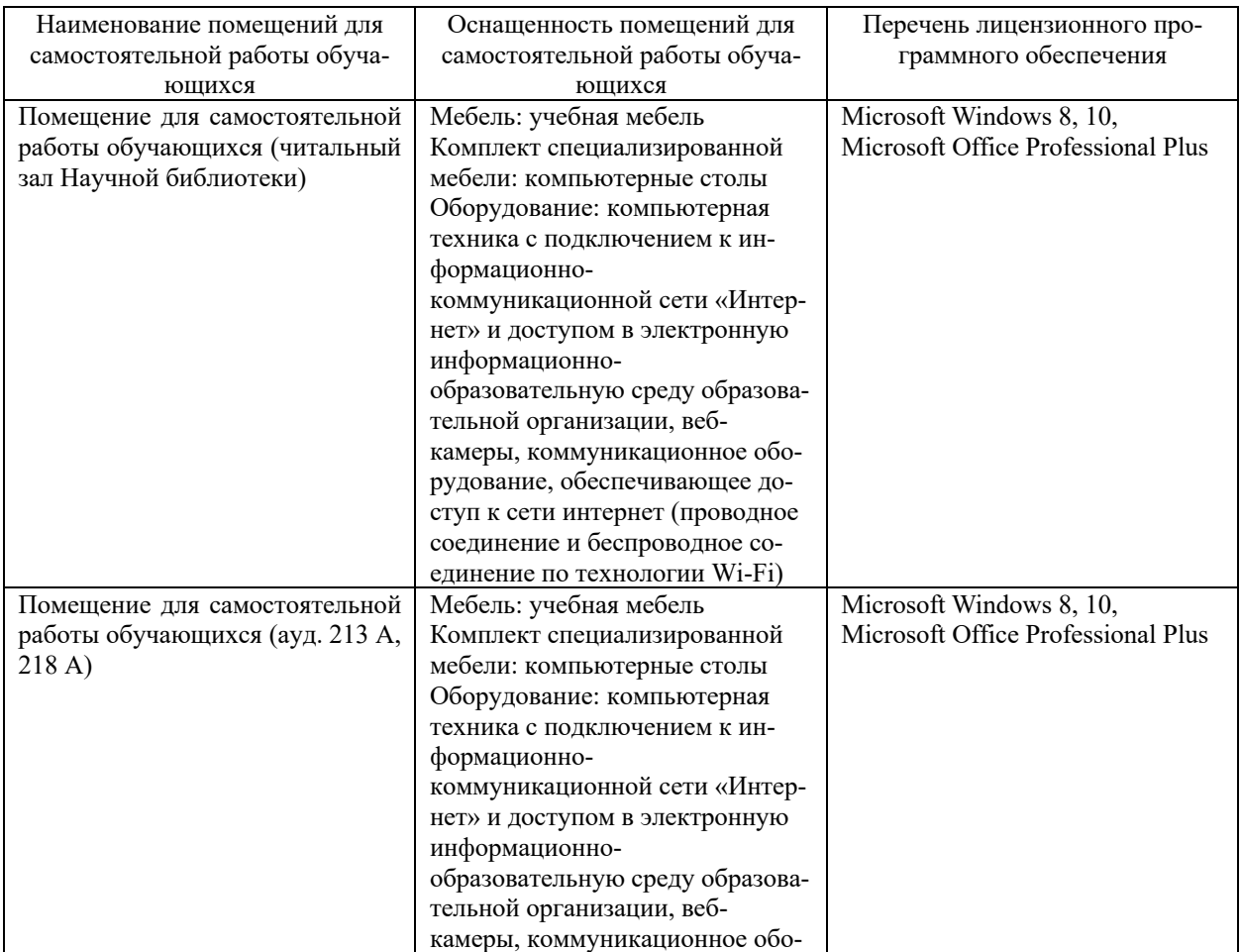

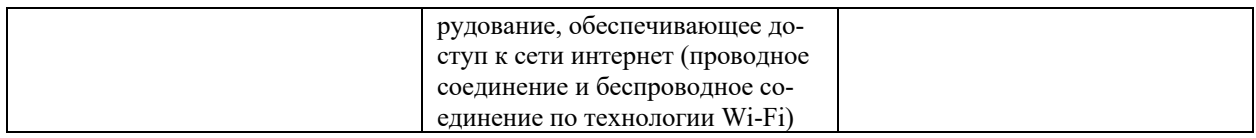